# De ontwikkeling van datacommunicatie

Jan Kraak j.kraak@rug.nl

# Wat er vooraf ging aan de aansluiting op internet in 1989 Deel 1

Datacommunicatie heeft het werken met computers drastisch veranderd. In de tijd van de ZEBRA en de TR41 spoedden zich aan het begin en het einde van elke werkdag stromen fietsers, later aangevuld met enkele automobilisten, naar het Rekencentrum om daar computerresultaten op te halen en om de centrale computer opnieuw te 'voeden' met gegevens. Eerst op ponsbanden en later op ponskaarten.

# noten

- 1 Het begin van het Rekencentrum verteld door de eerste directeur dr. D.W. Smits, www.rug.nl/rc/organisatie/rc/ geschiedenis/begin.
- 2 R. de Bruin, van ZEBRA tor BlueGene, krachtige rekenmachines bij de RUG, Intercom1995/2005, www.rug.nl/rc/organisatie/rc/ geschiedenis/zebracray
- 3 Internetconnectiviteit en het SURFnetnetwerk,

www.surfkit.nl/knowledge/ipconnectiviteit/home.html

Vanaf 1972, met de komst van de CYBER 74-16<sup>2</sup>, deed datacommunicatie heel langzaam zijn intrede. Met behulp daarvan hoefde je niet meer naar de computer zelf te gaan, maar kon je er via een telefoonverbinding mee werken. Daarna kwam de techniek in een stroomversnelling. Dit eerste deel van een driedelige serie gaat over de ontwikkelingen tot de aansluiting op internet in 1989. Deel twee behandelt deze belangrijke gebeurtenis en e-mail. Deel drie tenslotte gaat over de ontwikkeling van het web (WWW) en nog enkele andere aspecten van datacommunicatie.

Waarom en met behulp van welke informatie ik deze korte geschiedenis schreef, wil ik even toelichten. In februari 2005 schreef Lucien Dantuma me in een email: "Ik heb van 1989 tot 1996 gestudeerd aan de RUG en heb zodoende (een deel van) de introductie van internet (breder dan alleen wetenschappelijk gebruik) in Nederland meegemaakt. Een ervaring die ik nu als zeer waardevol acht. Ik vroeg me af wanneer we voor het eerst in zaaltjes in de UB en bij het Zernike achter de pc konden zitten om met Usenet en Gopher aan de slag te gaan? Is er een publicatie op papier of op internet waar dit beschreven staat?"

## Mijn eerste e-mail

Toen in april 2005 het e-mailprogramma Pegasus Mail (PMail) werd vervangen door Thunderbird vroeg ik me af, wanneer ik voor het eerst e-mail had gebruikt. Omdat ik mijn verzonden berichten heb bewaard, was het **Teletypes, 1972** antwoord snel gevonden: 6 okto-

ber 1992. Het was een e-mail aan een lid van een landelijke visualisatiewerkgroep – aan collega's stuurde je toen nog geen e-mails. Veel minder snel kon ik achterhalen wanneer ik was begonnen met het maken van een website. En zo waren er meer vragen, waar ik niet meteen een antwoord op had – want het leek zo lang geleden. Ik verkeer echter in de gelukkige omstandigheid dat ik veel van de pioniers, die de gehele ontwikkeling hadden meegemaakt, kon raadplegen. Ook gebruikte ik enige persoonlijke herinneringen als RC-medewerker.

De fascinerende ontwikkeling zonder enig masterplan - van internet<sup>3</sup> uit het militaire ARPAnet in Amerika vanaf 1969, de uitvinding van packet switching, domeinnaam registratie, het in de praktijk gegroeide TCP/IP-protocol en de teloorgang van het misschien theoretisch beter gefundeerde OSI-protocol en nog veel andere aspecten van internet heb ik niet alleen vanwege plaatsgebrek achterwege gelaten, maar ook omdat het elders is beschreven<sup>4</sup>.

In 1969 demonstreerde de firma

>

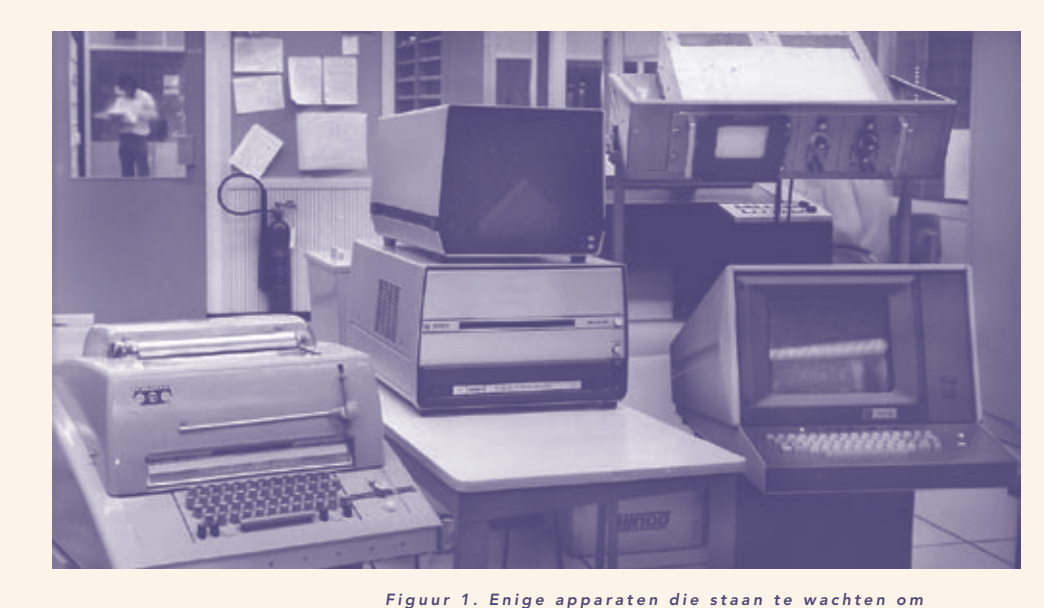

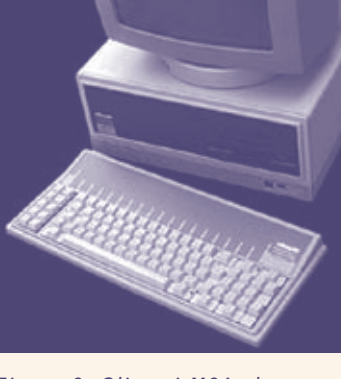

Figuur 2. Olivetti M24, de e erste standaard pc van de  $RUG.$ 

weggegooid te worden. Links een teletype en rechtsonder een Tektronix 4010 grafische terminal.

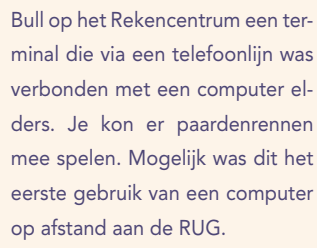

>

Met de komst in 1972 van de CDC CYBER 74-16 deed het werken op afstand zijn schuchtere entree met behulp van een teletype (TTY). Een TTY had een toetsenbord en een printer in één (figuur 1). De alleroudste typen hadden tevens een ponsbandlezer en een ponsbandponser. Marc Petit, hoofd van de systeemgroep, introduceerde de teletype op het Rekencentrum tijdens een instructiepraatje. Ik kende het woord teletype niet – laat staan de afkorting TTY, op zijn Engels uitgesproken. "Waar heeft hij het toch over", dacht ik steeds.

In het begin waren er slechts zes terminals aan de CYBER gekoppeld via het universitaire telefoonnet: twee in het Rekencentrum en vier bij respectievelijk het Sociologisch Instituut, het Natuurkundig Laboratorium, het Anatomisch Laboratorium en het Biologisch Centrum in Haren<sup>5</sup>. Verder kwam er na enige tijd een zogenaamde remote job entry station, waar je ponskaarten kon inleveren, en uitvoer kon ophalen etc. in het pand Oude Boteringestraat 23. Het voordeel was dat je niet meer door weer en wind naar het ver weg gelegen Rekencentrum hoefde te fietsen.

Er waren vier 'draagbare' teletypes die in een grote koffer werden vervoerd; bij gebruik bewoog en schudde alles. Door het plaatsen van de hoorn van de telefoon in een houder maakte je contact met een snelheid van 110 bps. Ik probeerde er PLANET mee: het eerste programma aan de RUG voor wat tegenwoordig e-learning heet, maar toen computer aided instruction. Dat was een ramp.

# Meer terminals

De vraag naar terminals bleef sterk toenemen in de jaren zeventig. Aangezien de CYBER vooral bedoeld was voor grote rekenklussen, werd het aantal terminals beperkt gehouden. In 1974 mochten er 32 zijn. Een DEC-11/45 diende als een zogenaamde concentractor voor maximaal 20 terminals, waaronder 12 langzame (300bps) asynchrone kiesverbindingen voor teletypes.

In 1975 werd er een overeen-

komst met de Technische Hogeschool Twente gesloten om hun DEC10 te kunnen gebruiken voor interactief computergebruik. Op het terrein van het huidige UMCG kwamen terminals met randapparatuur. Spoedig lukte het me daar mijn grafiekenprogramma KOM-PLOT<sup>6</sup> op de DEC10 te installeren; de broncode had ik eerder op een grote magneetband naar Twente gestuurd. Het file transfer-programma FTP bestond nog niet. Geholpen door collega Flip Visser bracht ik daarna met de editor TECO<sup>7</sup> nog enkele verbeteringen aan. Pas in 1979 lukte het met veel moeite om een file via DEClink tussen de DEC10 en de CYBER uit te wisselen<sup>8</sup>. In 1977 kwam de Tektronix 4010 grafische terminal in gebruik voor het previewen van plotteruitvoer<sup>9</sup>.

# Kiespijn en contactarmoede, 1979

In 1979 boog een universitaire werkgroep zich over de terminalproblematiek. Ten tijde van de besprekingen waren er ongeveer 100 terminals. Binnen een paar jaar zouden er 500 terminals nodig zijn, schatte de werkgroep. Volgens de aanwezige RC-mede-

## noten

- 4 A Brief History of the Internet, www.isoc.org/ internet/history/brief.shtml.
- 5 Jaarverslag Rekencentrum 1973.
- 6 KOMPLOT, www.rug.nl/rc/hpcv/visualisation/ komplot/index
- 7 De cryptische commandoset van TECO was zó krachtig dat je daar TECO zelf mee had kunnen programmeren.
- 8 Jaarverslag Rekencentrum 1979.
- 9 RC-Plamflet 11, Gebruik van de grafische terminal,1977.

werker Andries Ruiter botsten op de bijeenkomst de meningen van diegenen die de Amerikaanse situatie op grote instituten met ARPAnet kenden en diegenen die meer oog hadden, en verantwoordelijk waren, voor de praktische gang van zaken in Groningen. De titel Kiespijn en contactarmoede van het eindrapport is veelzeggend. De tijd was destijds nog niet rijp voor netwerken: de financiën en de netwerkkennis waren nog ontoereikend. Gelukkig bood het vaste telefoonnet van de universiteit soelaas: daarmee kon je via een PACX-poortselector contact maken met de RUG-computers, zoals de CYBER en een aantal DEC-machines op laboratoria.

Dankzij de 4-draads verbinding kon een snelheid van 9600 bps worden gehaald: voor die tijd redelijk snel.

Het PACX-concept bleef tot in de jaren negentig in gebruik. Misschien heeft nog iemand een blauw PACX-kastje met duimwieltjes.

# Microdag, 1983

Omstreeks 1980 kwamen de microcomputers<sup>10</sup>. De eerste waren erg duur. De huidige RC-directeur Koos Duppen gebruikte bijvoorbeeld eentje van 80.000 gulden. Gaandeweg werden ze goedkoper. Na verloop van tijd sprak men van 'Personal Computer' ofwel 'PC'.

In december 1983 werd de Micro-dag gehouden. Er heerste een uitgelaten en kermisachtige sfeer, de zalen met lezingen puilden uit. Het RC-pamflet, Werken met een personal computer<sup>11</sup> jubelde: Het is de algemene verwachting dat aan de groeiende datacommunicatiebehoefte uiteindelijk alleen kan worden voldaan door de aanleg van zogenaamde LAN's (Local

Area Networks) met transportsnelheden die miljoenen bits per seconde belopen. Als eerste voordeel van zo'n LAN kan worden genoemd het gezamenlijk gebruik van dure en/of lawaaiige randapparatuur. [...] Bij een voldoende dichtheid aan pc's zal tenslotte de persoonlijke communicatie, zowel lokaal, maar vooral nationaal als internationaal steeds meer elektronisch worden gevoerd en bewaard.

Ook werd het gebruik van een gezamenlijke schijf voor data-opslag als een LAN-toepassing gezien. Verder werd erop gewezen dat een pc kon dienen als terminal aan een mainframe.

Al snel stond er op veel bureaus een pc. De eerste standaard pc van de RUG was de Olivetti M24, zonder muis en met een groen scherm, prijs 8000 gulden (figuur 2). Daardoor kregen de centrale computers van de RUG steeds minder gebruikers. Vanaf omstreeks 1990 overheersten daarop, net als in het begin, weer de grootrekenaars.

### Onderzoek PC-LAN's, 1984

De Commissie Aanschaf Rekenfaciliteiten (CAR) kreeg ondertussen steeds meer aanvragen te beoordelen van instituten die op grote schaal pc's en een LAN wilden aanschaffen, terwijl er nog geen standaarden en beleidskaders waren om de aanvragen te beoordelen. De CAR vreesde voor wildgroei. Ook het RC werd geregeld om raad gevraagd over netwerken en pc's. Daarom werd in 1984 een zeer uitgebreide proef met een PC-LAN op het RC gestart. NESTAR werd voorgesteld als de LAN-standaard voor de RUG. Hans Hesseling leidde het experiment.

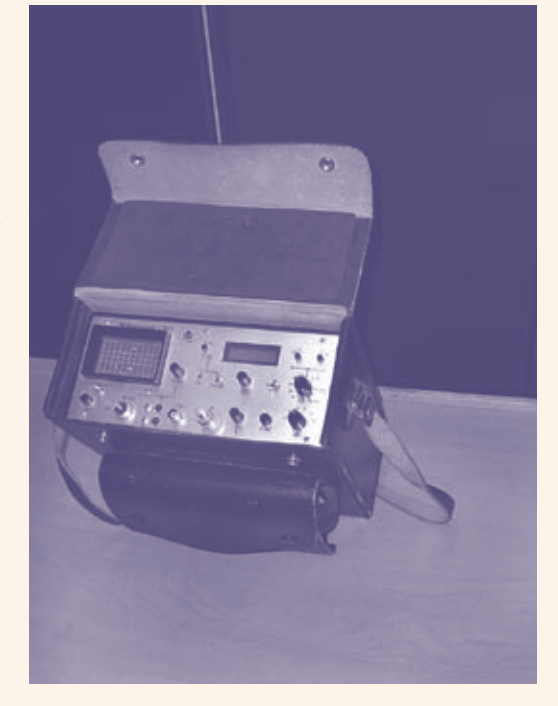

In 1987 publiceerde Hesseling – op persoonlijke titel - zijn bevindingen in een rapport dat landelijke aandacht kreeg<sup>12</sup>. De inleiding vermeldt dat er destijds 230 pc's<sup>13</sup> in zeven PC-LAN's waren gekoppeld. Een PC-LAN veranderde een eenvoudige pc in een krachtig werkstation met een bulk- en een laserprinter, een 5MB harde schijf, centrale back-up, applicatiesoftware, terminal-emulatie etc.

Over de ook nu nog actuele vraag of PC-LAN's centraal dan wel lokaal beheerd dienen te worden, merkte Hesseling voorzichtig op: "Er zijn redenen om aan te nemen dat lokale samenwerkingsverbanden alleen maar goed lokaal beheerd kunnen worden." Thans in 2005 is het beleid gericht op centraal beheer.

# Eén netwerkaansluiting per werkplek, 1989

Spoedig was de tijd rijp voor het idee dat elke werkplek een LANaansluiting zou moeten hebben. Een netwerkaansluiting moest net zo gewoon worden als gas, water en elektriciteit. De universitaire geldstromen waren evenwel niet berekend op de realisatie

Figuur 3. Reflex analyser om co a x k a b e l s do or te meten op fouten, omstreeks 1988.

#### noten

- 10 De eerste belangstellenden waren technici zoals H. Boerema, G.J. te Meerman en J. Haaijer. Zij begonnen met de Micro-Nieuwsbrief die het RC later overnam.
- 11 RC-Pamflet 26, Werken met personal computers, december 1983.
- 12 H. Hesseling, PC-Lan's in de organisatie, 1987.
- 13 In 1998 waren er al ruim 6000 pc's.

>

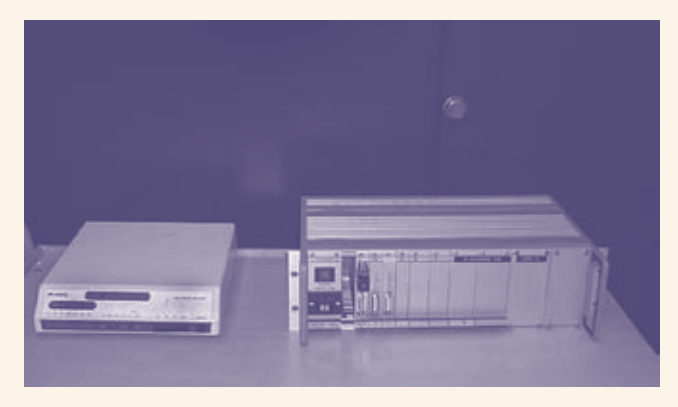

Figuur 4. Een modem en een brug, gebruikt om twee n e t w e r k e n v i a e e n t e l e f o o n v e r b i n d i n g t e k o p p e l e n , o m s t r e e k s 1 9 8 8

>

van een kostbare netwerkaansluiting per kamer. Daarom stelde het College van Bestuur de Commissie Datacommunicatie in, die in 1989 kwam met een plan en een beleidsadvies voor aanleg op grote schaal van lokale netwerken, LAN's<sup>14</sup>. Ze moesten bovendien contact kunnen maken met lokale, centrale, nationale en internationale netwerken en voorzieningen. In het vervolg werd elk nieuw te bouwen universiteitsgebouw voorzien van netwerkbekabeling.

# De netwerkrevolutie

Aldus begonnen de lokale pc-netwerken, met hun file servers en hun centrale printers zoals we die nu nog kennen, hun opmars aan de RUG. RC-medewerker Douwe Fokkinga bezocht in juli 1989 een Novell-conferentie, zijn reisverslag had als titel: Netware 386, het LAN operating-systeem voor de jaren negentig? Er verschenen twee belangrijke netwerkpublicaties<sup>15 16</sup>. Mente Heemstra ging zich in 1989 bij het RC met netwerken bezighouden.

Netwerkcoördinator Andries Ruiter maakte in 1992 een drieweekse studiereis naar de VS om zich daar te oriënteren<sup>17</sup>. Algemeen was toen de opvatting dat wij in Europa een grote achterstand hadden op de VS, en dat deze slechts met zeer grote geldinjecties kon worden ingehaald – een argument dat later in verschillende contexten is herhaald. Ruiters geruststellende conclusie was, dat we weliswaar een achterstand hadden, maar dat die veel minder groot was dan werd beweerd.

# Netwerkkoninkrijkjes

De eerste LAN's aan de RUG waren gebaseerd op ARCnet met NESTAR als besturingssoftware. Maar later kreeg de combinatie Ethernet/Novell LAN's de overhand; die is nog steeds in gebruik. Bij Informatica werden vanaf 1985 Sun-werkstations gekoppeld via een op TCP/IP gebaseerd netwerk.

De universitaire instituten moesten uit hun eigen budget eindapparatuur en programmatuur voor het eigen netwerk betalen, de infrastructuur werd centraal betaald. Het RC beheerde de netwerkvoorzieningen 'tot de voordeur', daarachter ontstonden allerlei netwerkkoninkrijkjes. In Intercom, de voorganger van Pictogram, stonden interviews met beheerders.

# RUGnet, SURFnet en andere netwerken

In 1985 begon de aanleg van netwerken in het WSN-gebouw, het toenmalige RC en het Zernikegebouw. Aanvankelijk waren dat 'eilanden', maar in 1986 werden ze door een backbone met elkaar verbonden tot het RUGnet<sup>18</sup>. Dit is het begin van het RUGnet: het grote overkoepelende computernetwerk van de RUG<sup>19</sup> dat zich almaar ontwikkelde<sup>20</sup>.

Veel op universiteiten gebruikte VAX/VMS-computers waren in die tijd aan elkaar gekoppeld, met DECnet als netwerkprotocol<sup>21</sup>. Met Kermit kon men bestanden oversturen. Ook kon men e-mailen. Van hieruit is SURFnet gegroeid, dat thans de Nederlandse universiteiten met elkaar verbindt.

Voor internationaal verkeer kon men contact maken met een machine in Nijmegen, die was verbonden met EARN: het European Academic Research Network. Dit netwerk was op zijn beurt weer verbonden met het Amerikaanse BITNET, een initiatief gesponsord door IBM. UUCP was het internationale netwerk tussen UNIX-computers. Datanet was van de PTT. Al deze netwerken sloten niet zonder meer op elkaar aan, waardoor uitwisseling van e-mail lastig was. Deze chaos aan netwerken, met elk een eigen protocol, ging later op in internet - het net van alle netwerken - met het standaard TCP/ IP-protocol. In deel twee meer over de introductie daarvan.

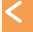

#### noten

- 14 Datacommunicatieplan RUG 1989-1994.
- 15 Netwerken op de Rijksuniversiteit Groningen, 1990.
- 16 E.Vens, RUGnet in de groei, 1991.
- 17 De reisverslagen van Fokkinga en Ruiter zijn bewaard gebleven.
- 18 Ontwikkelingsplan Datacommunicatie Rijksuniversiteit Groningen, 1992-1994.
- 19 R. Noordenbos, Interview A. Ruiter, Intercom NETWERK SPECIAL, april, 1992.
- 20 A. Ruiter, Van RUGnet-I naar RUGnet-II, Pictogram 2000,
- www.rug.nl/rc/organisatie/pictogram/archief/2000-12/RUGnetII.htm
- 21 M. Heemstra, SURFnet in de groei, Intercom NETWERK SPECIAL, april 1992.